## **Obsah**

 $\bullet$ 

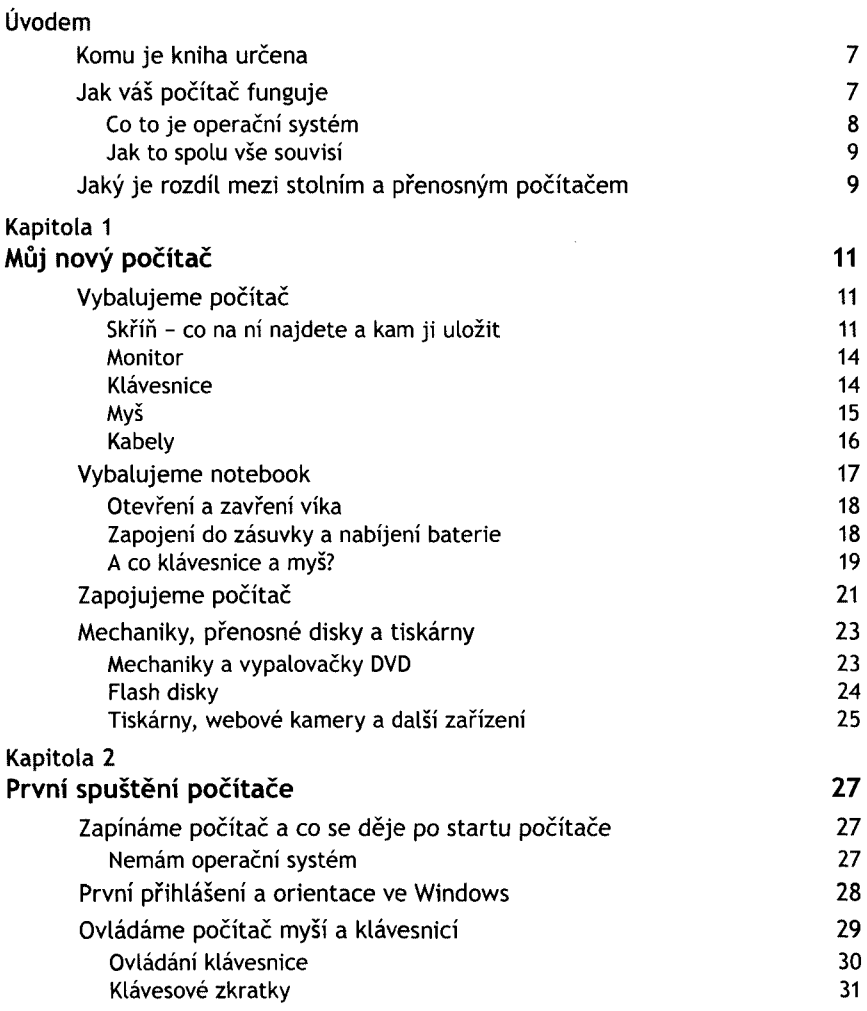

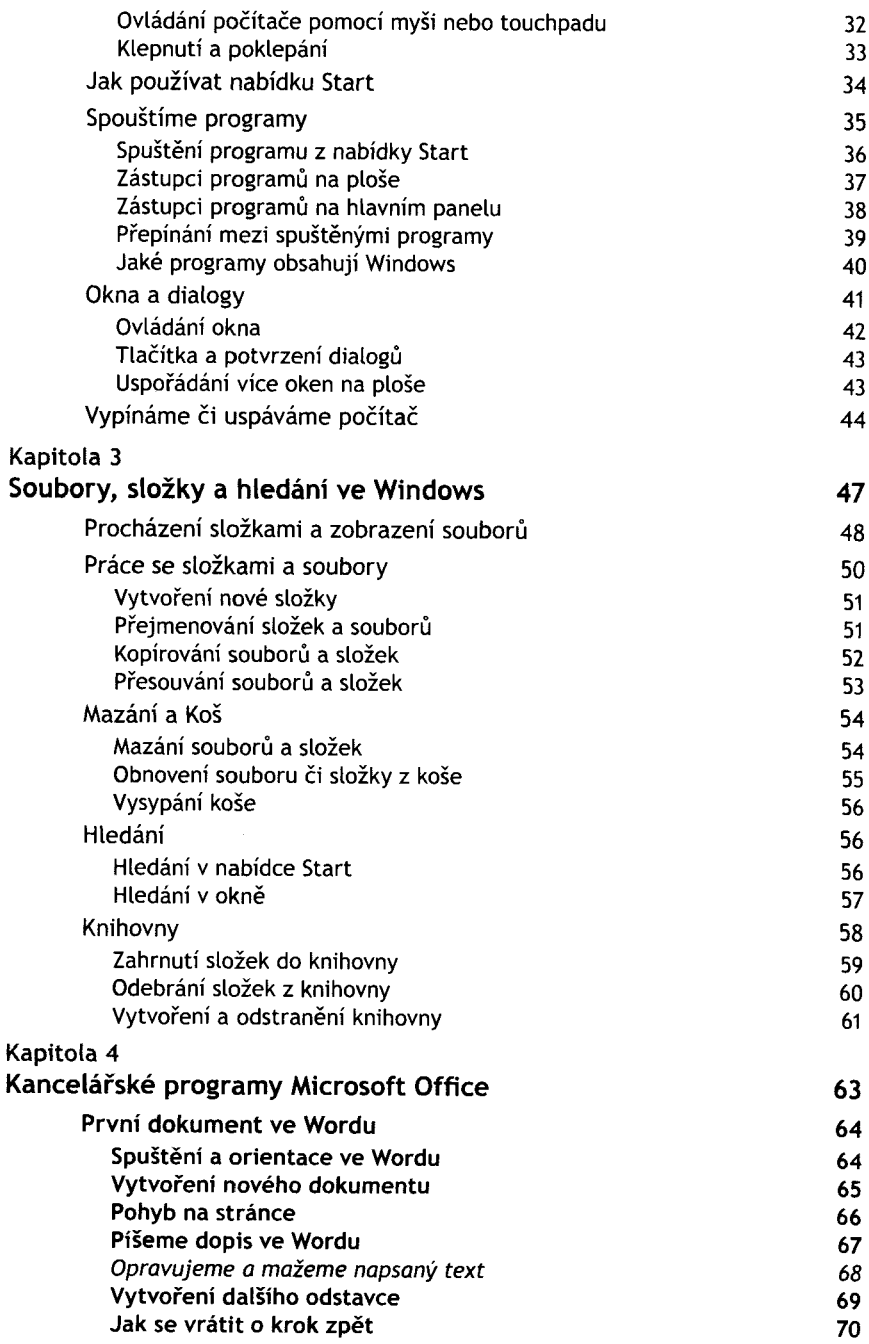

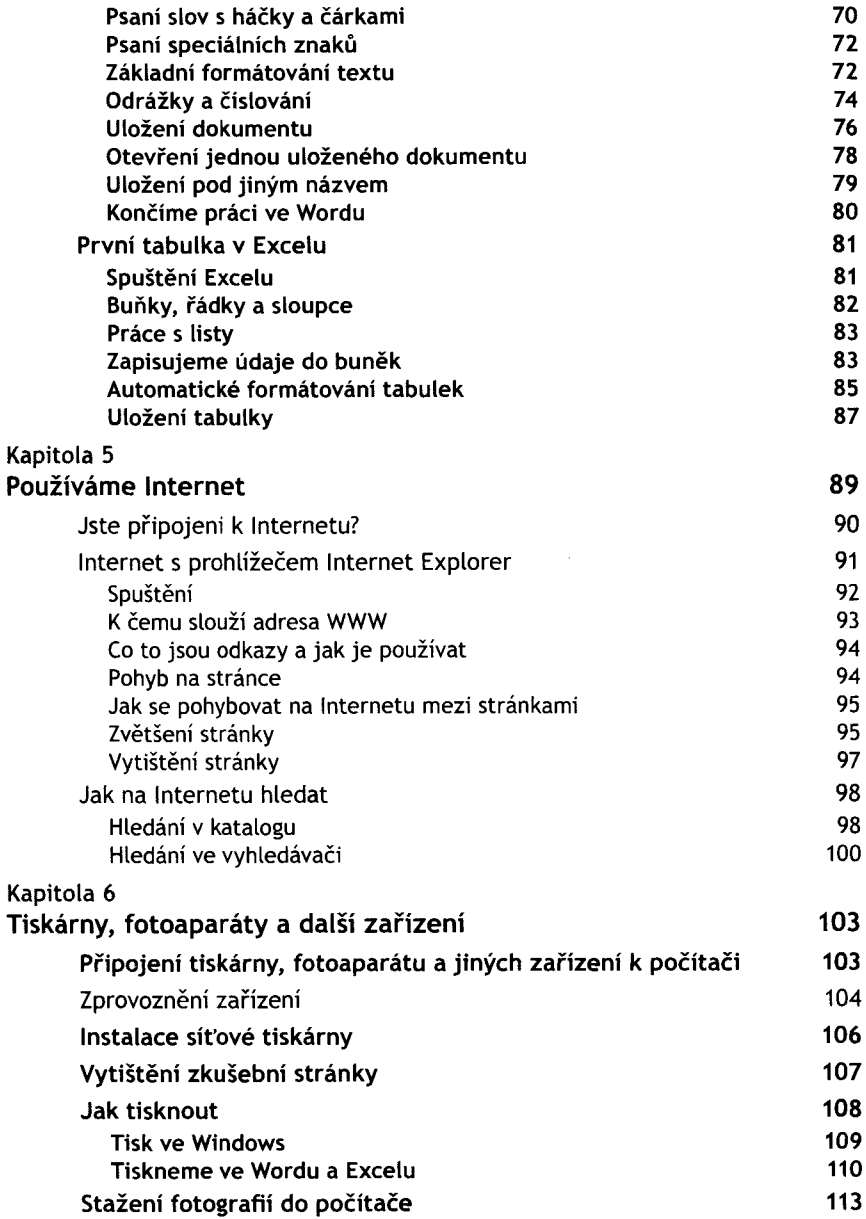

 $\bullet$ 

**5**

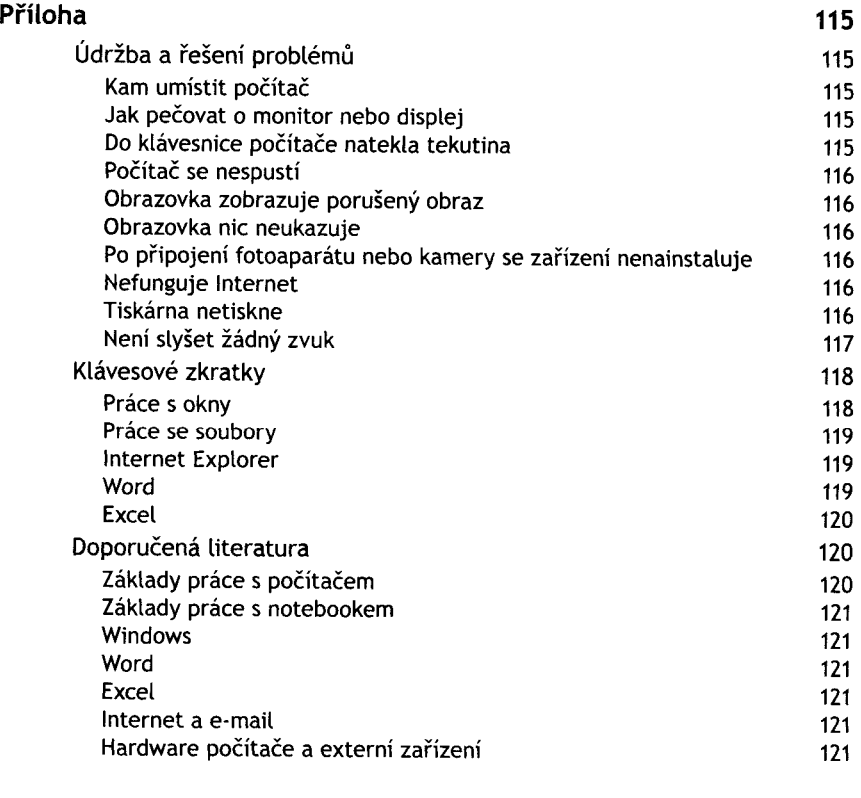

## **Rejstřík 123**